#### $\blacktriangleright$  Fermilab  $\bigcirc$  ENERGY  $|\overset{\mathsf{office\,of}}{\mathsf{Science}}\rangle$

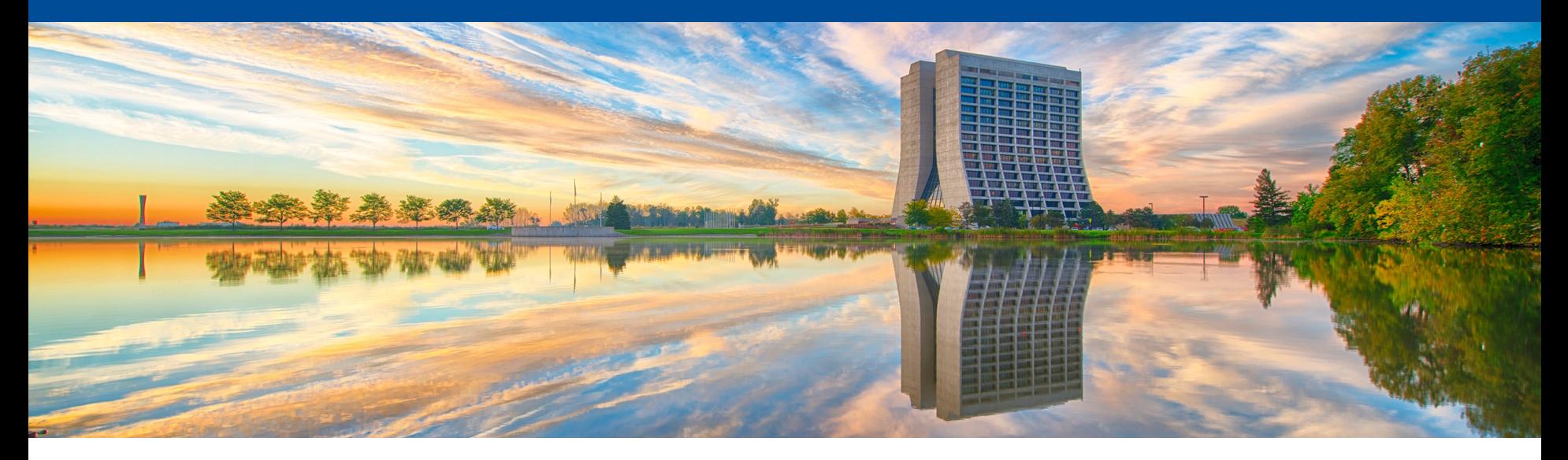

#### **FTS3 at FNAL**

Lorena Lobato Pardavila XRootD and FTS workshop March 27, 2023

## **Outline**

- Introduction
- Configurations
	- CMS
	- Public
		- CI Logon Tokens progress
- Main differences
- Advantages & disadvantages of each configuration
- Summary

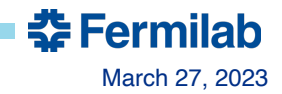

#### **Introduction**

Fermilab (FNAL) has two configurations of FTS3 currently running.

- CMS Server and Database running on the same host (physical server)
	- Service Manager -> Chih-Hao Huang
- Public experiments (mostly DUNE) Server containerized deployed on OKD + database running on a VM
	- Service Manager -> Myself
- Different purposes different configurations

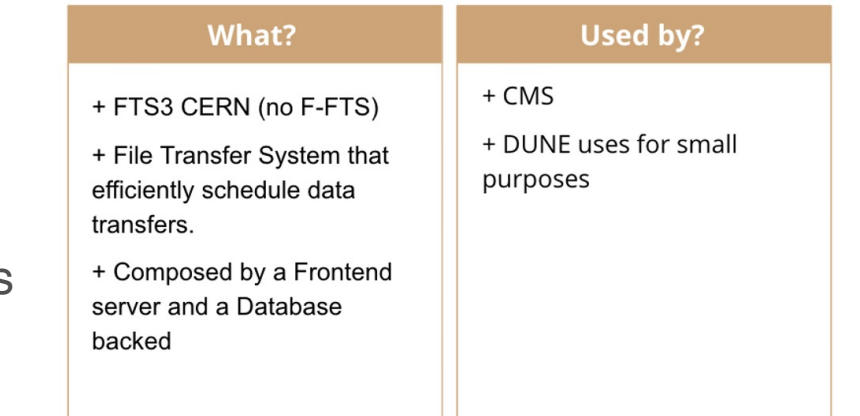

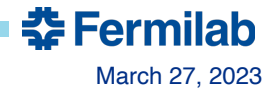

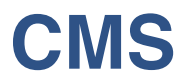

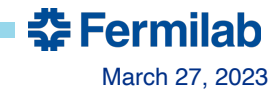

Lorena Lobato Pardavila – XRootD & FTS workshop March 27, 2023

- A single physical server **(cmsftssrv1.fnal.gov)** is running everything including FTS services and the FTS database
- Infrastructure is under puppet control
- Taking everything out of the box with minimal local configuration
- Decision on choosing hardware: bang for the buck with more **memory (most important)**
- Another server with an identical configuration as "standby" **(cmsftssrv3.fnal.gov).** A floating IP/alias **(cmsfts3.fnal.gov)** is in front of both servers -> Helps with disaster recovery
- This switching method works very well with PhEDEx and ok with Rucio
	- PhEDEx, with agents running on the Ses, does not need FTS to complete ongoing transfers. The unfinished transfers before the switch will continue to their completion.
	- Rucio relies on FTS to check transfer states, yet unfinished transfers will fail, time out, and retry.
- Upgrade: upgrade the standby first, then switch.

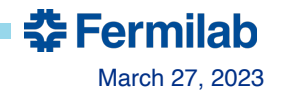

- Usage: among 99 registered storage elements in Rucio, 28 are using CMS FTS3 FNAL instance whereas 25 are using it as the primary FTS service
- All T3 US \* are using CMS FTS3 FNAL instance as the primary FTS service
- Most T<sup>\*</sup> US \* are using CMS FTS3 FNAL instance as the primary FTS service except:
	- T2 US Caltech, T2 US UCSD, T2 US Vanderbilt using it as secondary
	- T2 US MIT and T2 US MIT Tape don't use cmsfts3.fnal.gov at all
- Three sites outside the US are using CMS FTS3 FNAL as the primary FTS service:
	- T2 BR SPRACE, T2 BR UERJ and T3 MX Cinvestav

• Total Volume Transferred in the last Year

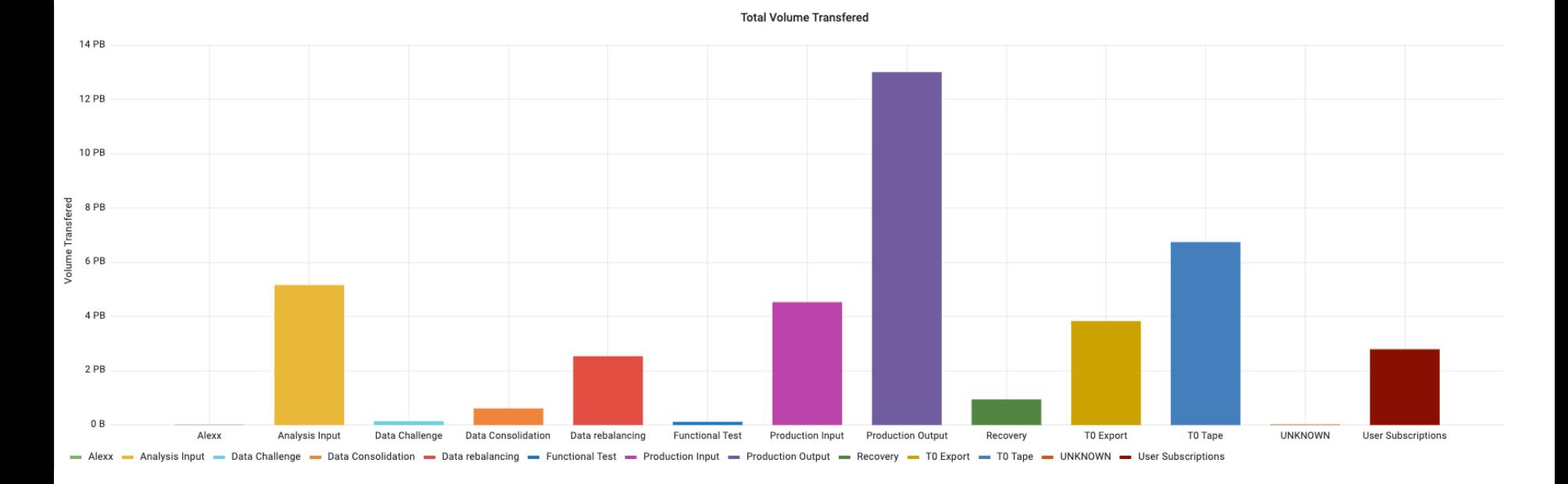

SOURCE: https://monit-grafana.cern.ch/d/CIjJHKdGk/fts-transfers?from=now-1y&orgId=20&to=now&var-bin=1d&var-dst\_country=All&var-dst\_site=All&var-fts\_server=cmsfts3.fnal.gov&var-group\_by=activity&varinclude=&var-protocol=All&var-src\_country=All&var-src\_site=All&var-staging=All&var-vo=cms&viewPanel=14

**춘 Fermilab** 

#### Lorena Lobato Pardavila – XRootD & FTS workshop March 27, 2023

• Volumen Transferred / Number of Transfers in the last Year

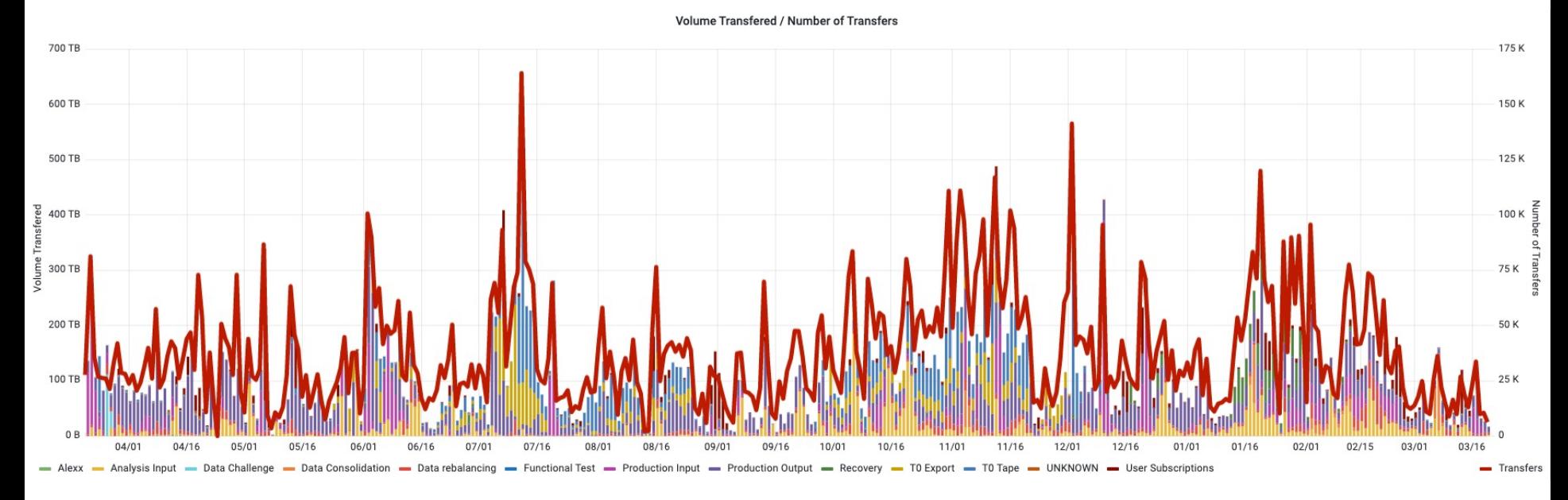

SOURCE: https://monit-grafana.cern.ch/d/CIjJHKdGk/fts-transfers?from=now-1y&orgId=20&to=now&var-bin=1d&var-dst\_country=All&var-dst\_site=All&var-fts\_server=cmsfts3.fnal.gov&var-group\_by=activity&var-include=&varprotocol=All&var-src\_country=All&var-src\_site=All&var-staging=All&var-vo=cms&viewPanel=13

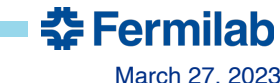

# **Public**

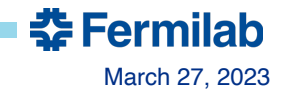

#### **Configuration: Public**

- FTS server containers including the FTS services + K8 cronjobs running (CRLs, certs & CAs) – and deployed in OKD- and the FTS database running on a VM.
- Lower HW requirements
- Set up an instance of FTS3 at Fermilab for experiments other than CMS to use (American transfers)
- Dune uses for small purposes (mostly for NERSC and BNL) and we expect to increase the demand in the coming years.
- RUCIO uses FTS3 as transportation layer

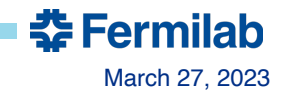

#### **Configuration: Public**

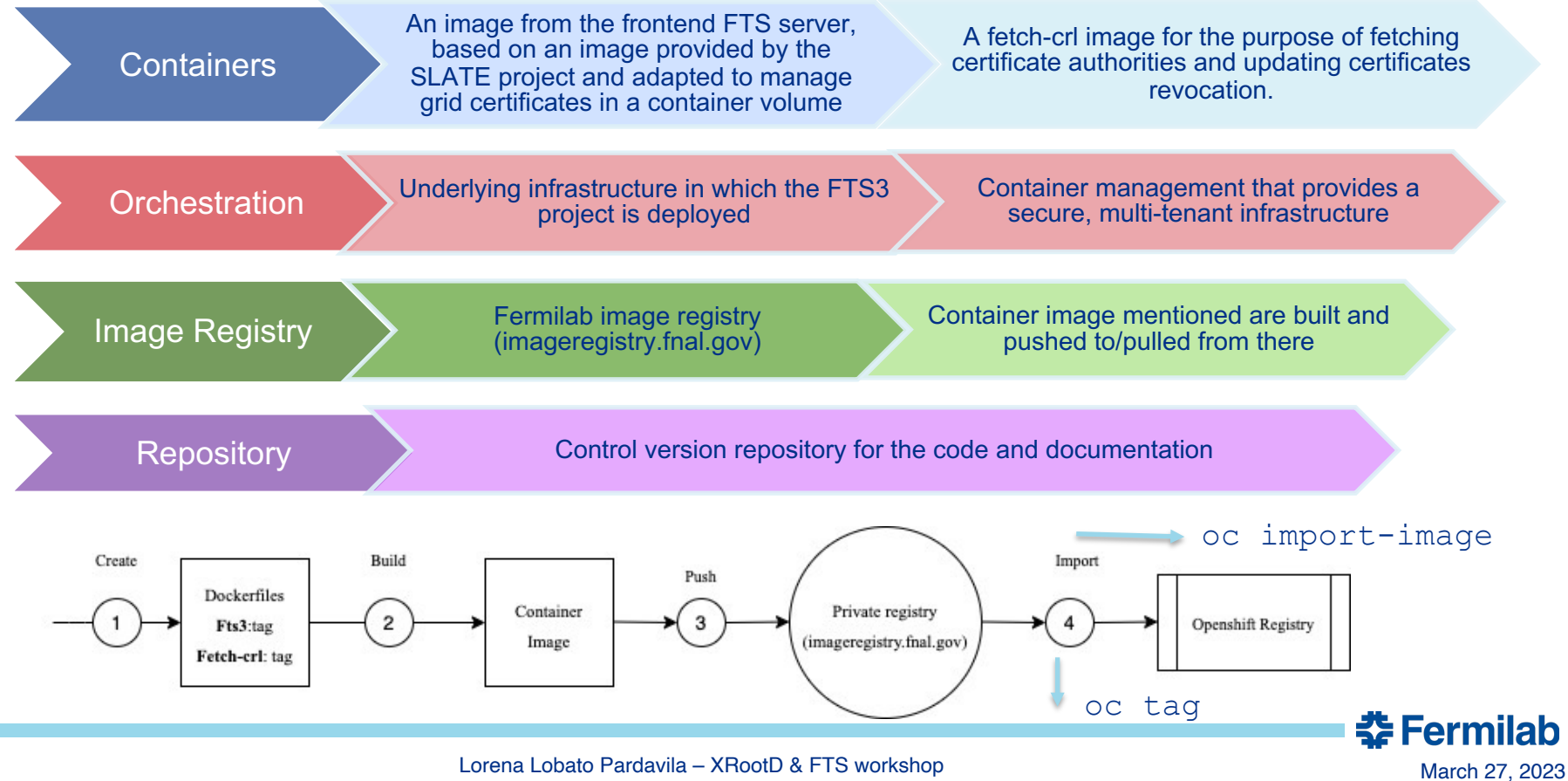

#### **Configuration: Public**

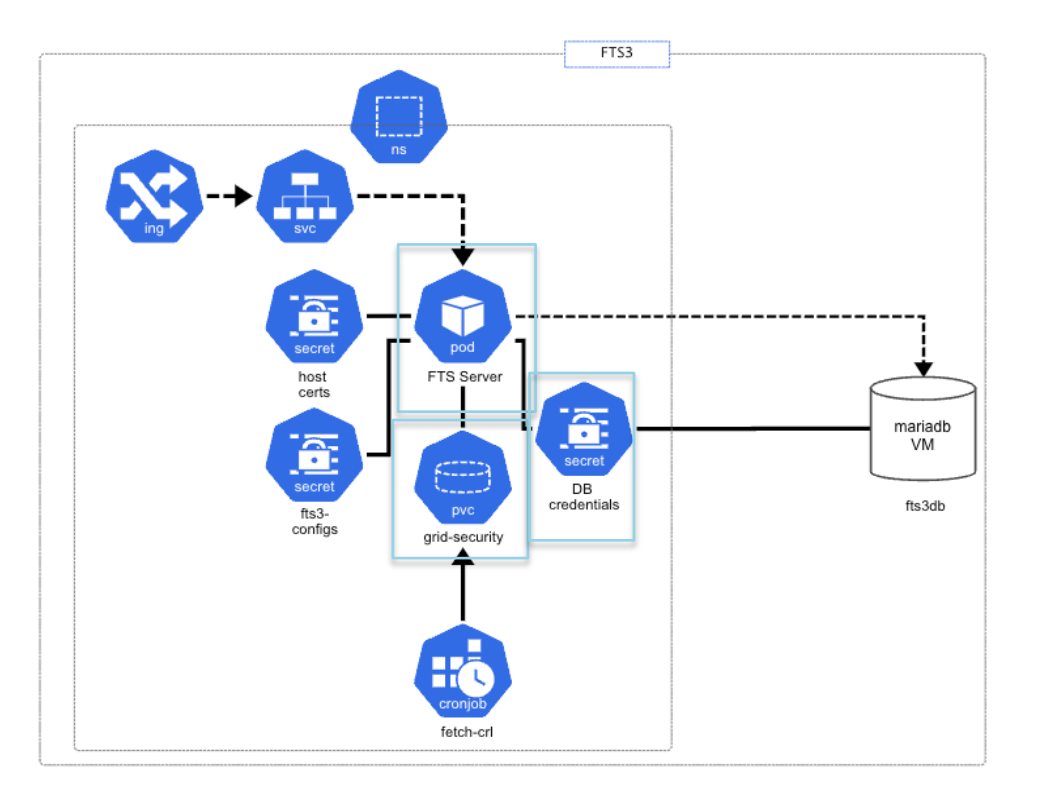

**춘 Fermilab** 

12 Lorena Lobato Pardavila – XRootD & FTS workshop March 27, 2023

## **Public: CILogon Tokens progress**

- CiLogon was not accepted as Tokens provider
- Working in the past months with the FTS3 team, CILogon developers, and FNAL tokens experts to make this happens
- Our initial tests are working and we created/approved clients on the test machines thar work with FTS3 workflow.
- Waiting for CERN FTS3 to deploy it in production

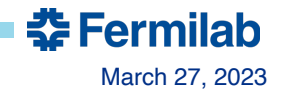

#### **Main Differences**

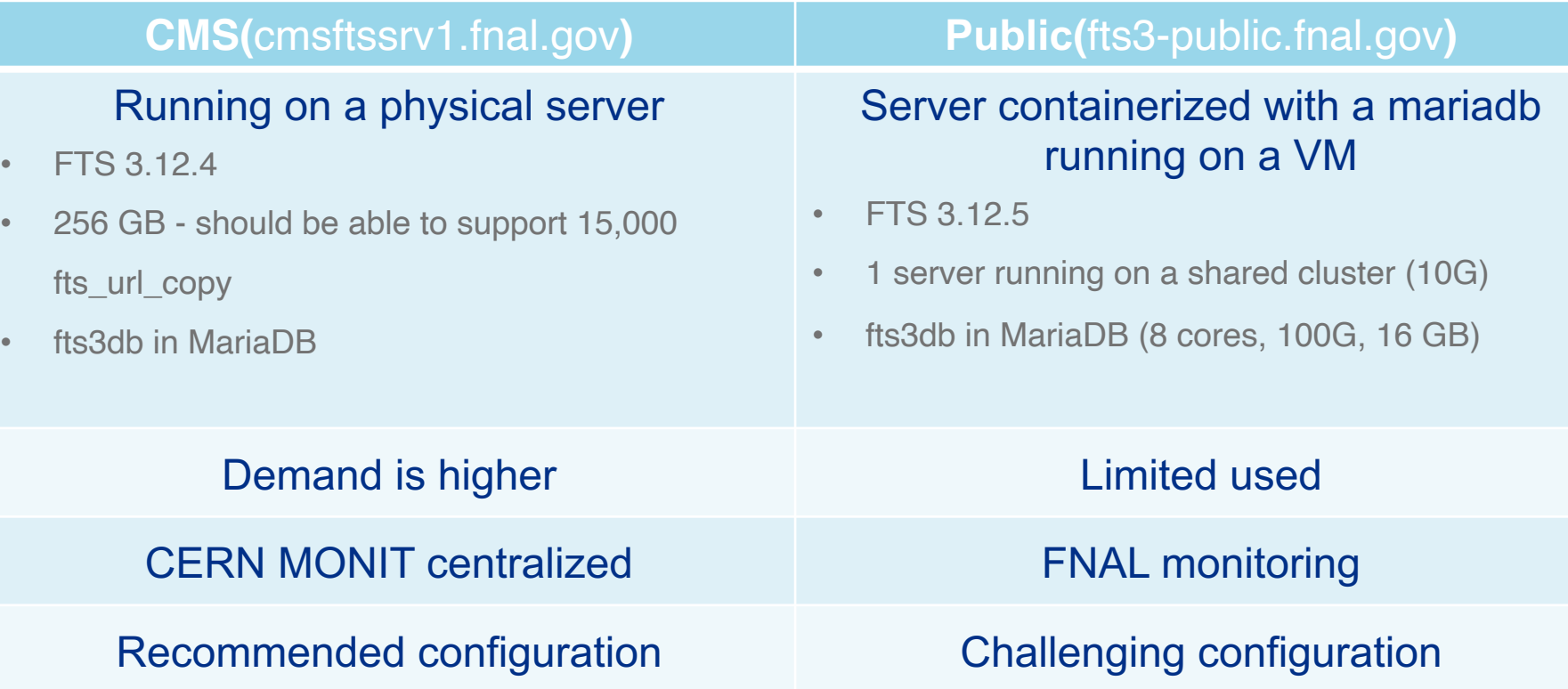

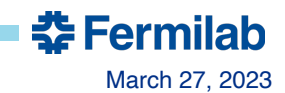

#### **Advantages & disadvantages**

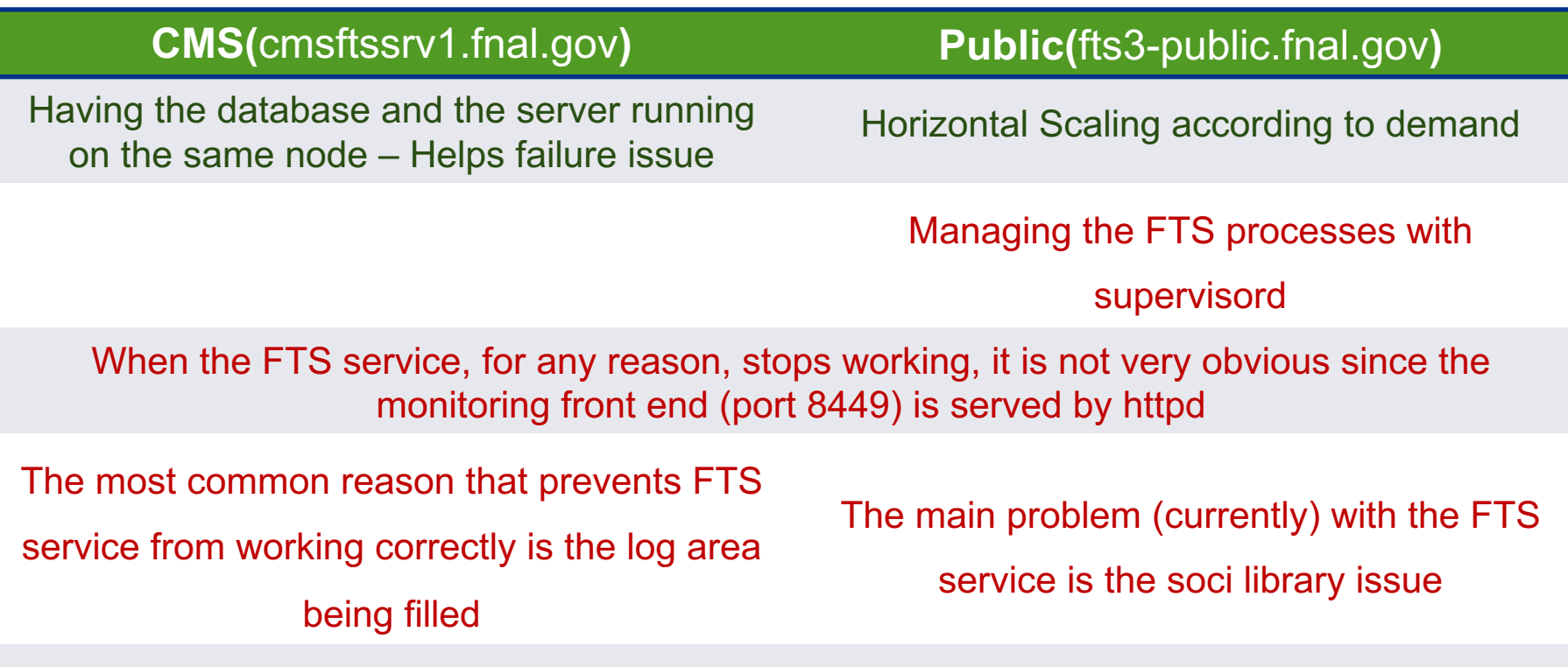

Configuration can be more challenging

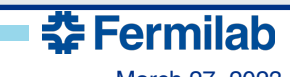

#### **Summary**

- FTS3 is a low-maintenance service if you follow the recommended configuration  $\odot$
- For FNAL Public, a lot of work ahead. We hope to expand the idea of having a public FTS3 instance containerized at least for transfers involving Americas
- OKD instance that supports multiple tenants enabling sharing of the cluster + resilience to hardware or application faults
- FTS server is vulnerable still toward the DB hopefully devs can work on the DB connections
- Have to learn everything the hard way, bothering FTS devs quite often  $\odot$

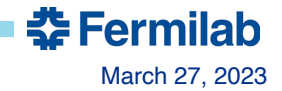

# **Thank you!**

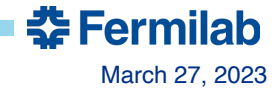

## **Backup Slides**

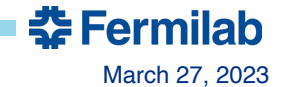

#### **Certificate Management and Maintenance - Kubernetes CronJobs**

§ FTS3 developers assume Certificate Authorities, certificate revocation lists (CRLs),

and certificates (certs) to be in a common area

- We have installed OSG repository
	- o CAs provide the trust roots for the OSG public
	- o Help to have CRLs up to the date on the hosts
	- o osg-ca-manager

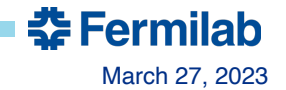

#### **FTS3 testing instance running at Fermilab**

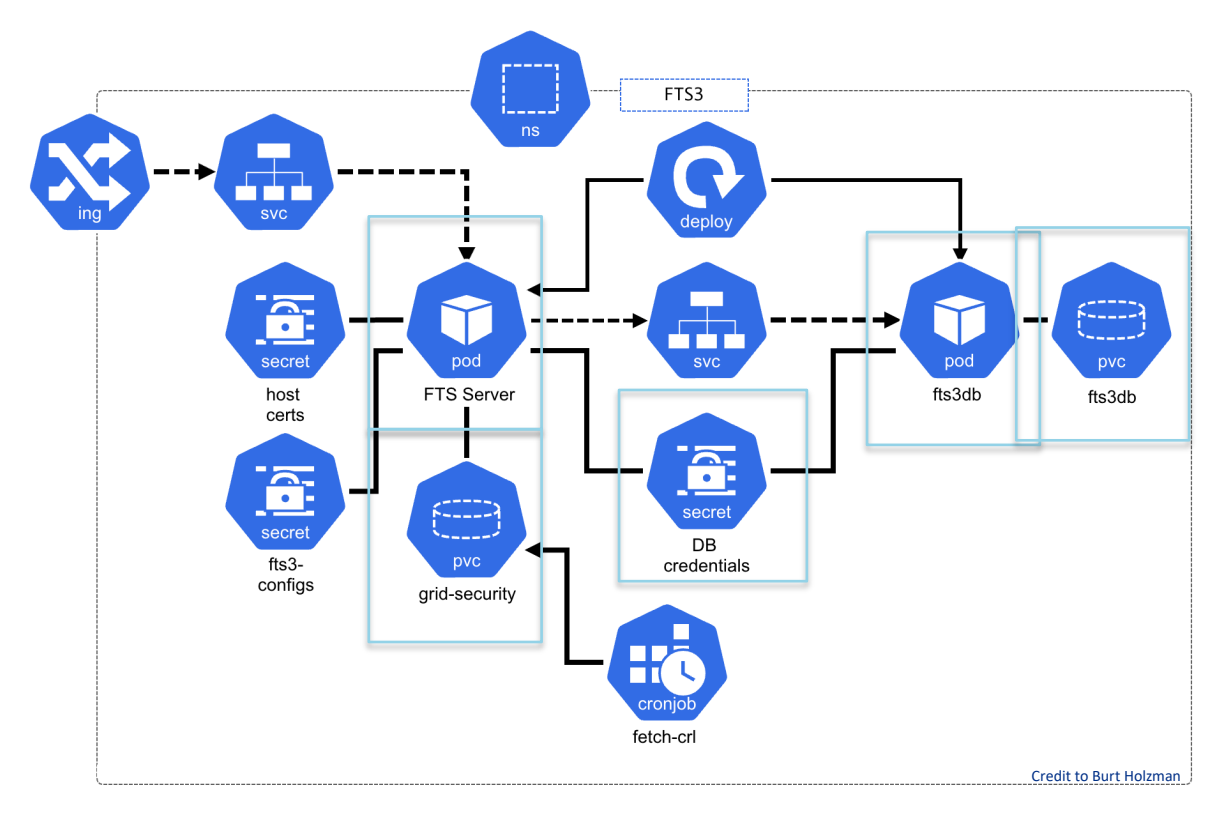

**춘 Fermilab** 

Lorena Lobato Pardavila – XRootD & FTS workshop March 27, 2023